## Introduction to Bioinformatics for Computer Scientists

## Lecture 9a

## Outline – Lecture 9

● Lecture **9a**:

Maximum Likelihood – motivation

● Lecture **9b:** 

Computing the Likelihood on a tree

● Lecture **9c**:

Computing the Maximum Likelihood on a tree

## Parsimony & Long Branch Attraction

• Because parsimony tries to minimize the number of mutations it faces some problems on trees with long branches

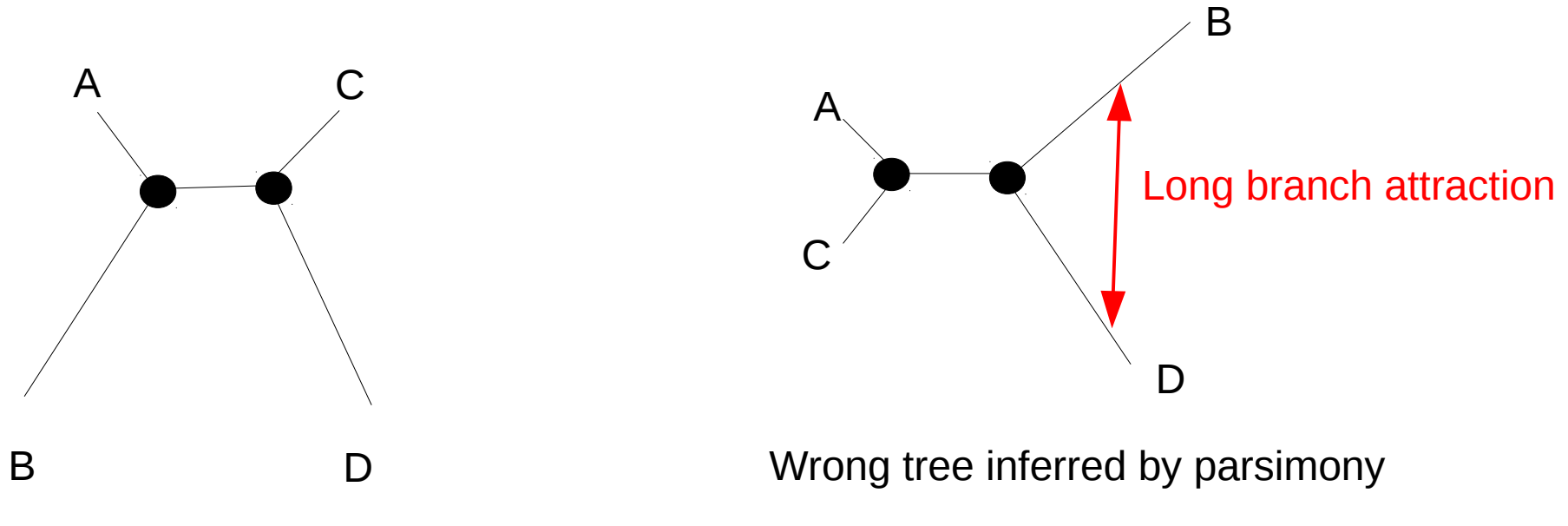

Correct tree

# Parsimony & Long Branch Attraction

- Settings under which parsimony recovers the wrong tree are also called **"the Felsenstein Zone"** after *Joe Felsenstein* who has made numerous very important contributions to the field, e.g.
	- The Maximum Likelihood model
	- The Bootstrapping procedure
- If you are interested in statistics, there are some on-line courses by Joe at <http://evolution.gs.washington.edu/courses.html>

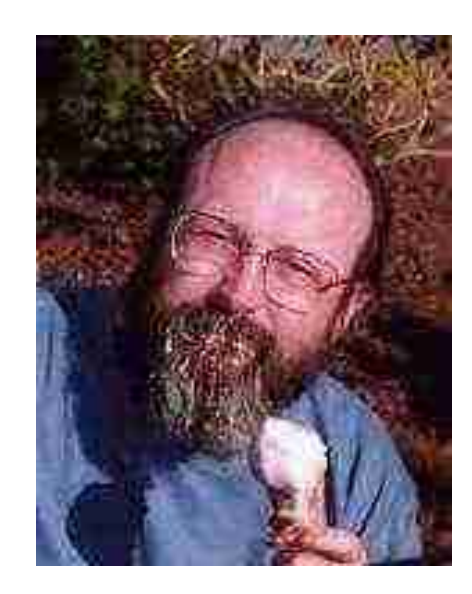

#### Likelihood tries to fix this Problem

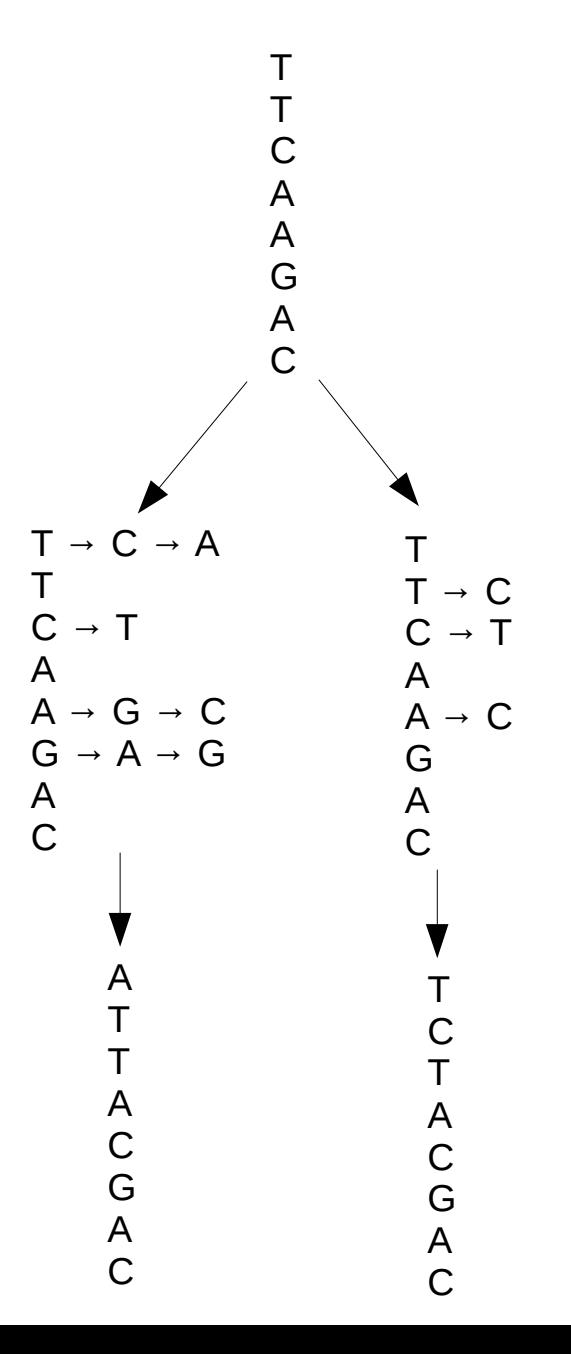

### Likelihood tries to fix this Problem

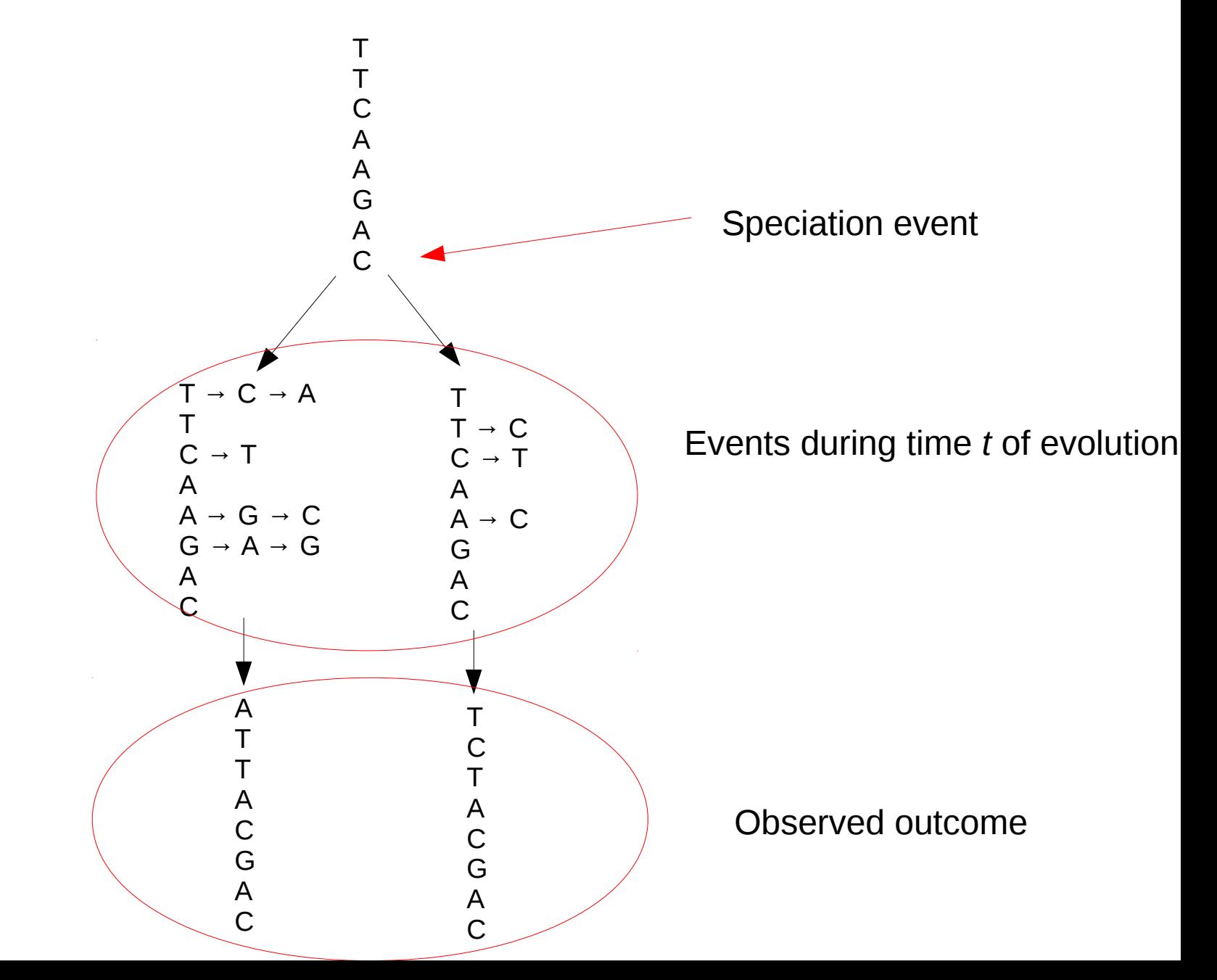

### Lecture **9b** → How do we compute the likelihood on a tree?

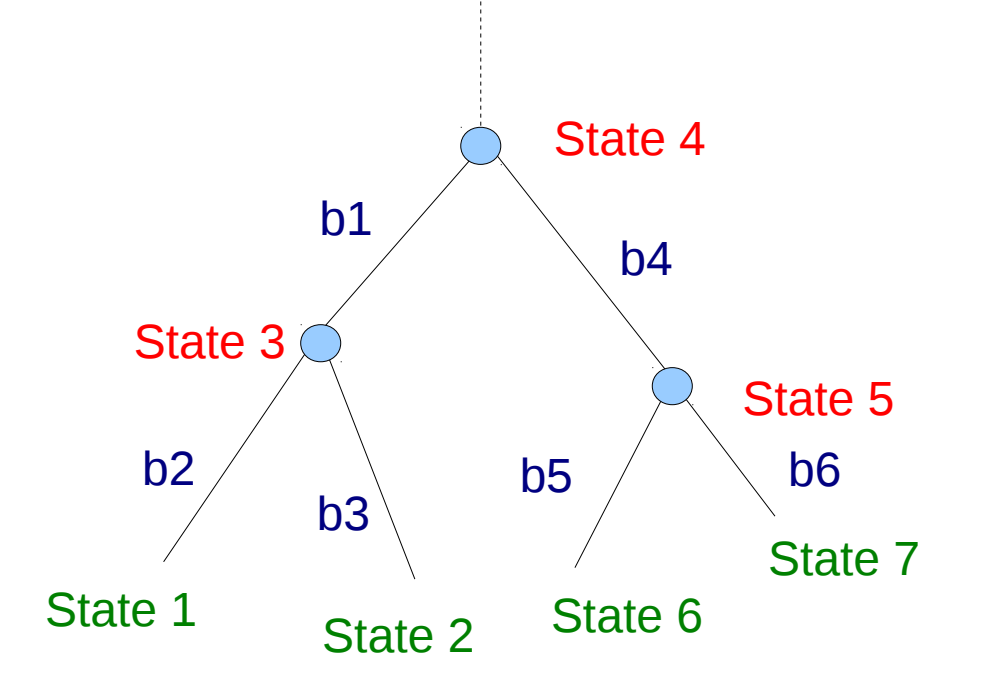

### Lecture **9c** → How do we maximize the likelihood on a tree?

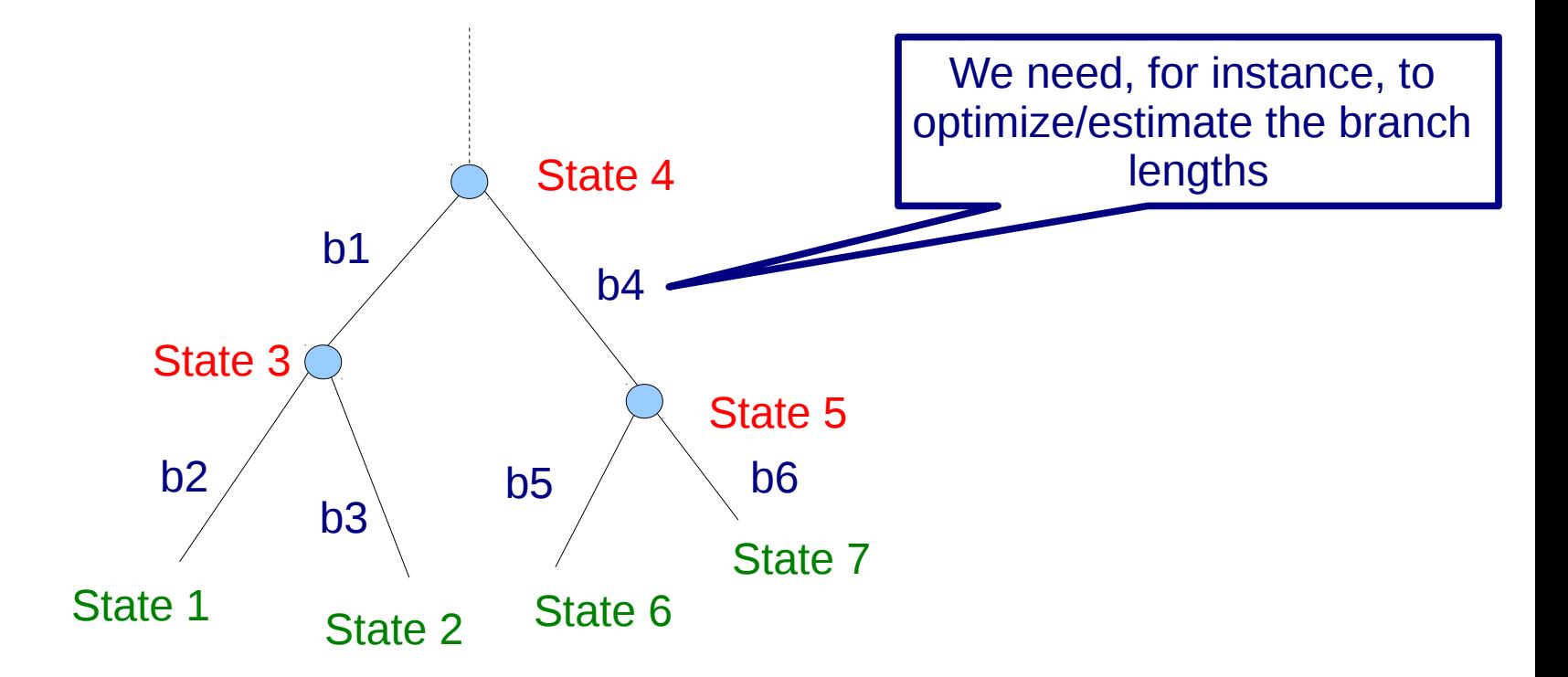